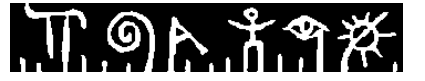

### **Høgskolen i Telemark**

Fakultet for allmennvitenskapelige fag

### **EKSAMEN**

### **6100 Innføring i Linux**

### **10.12.2013**

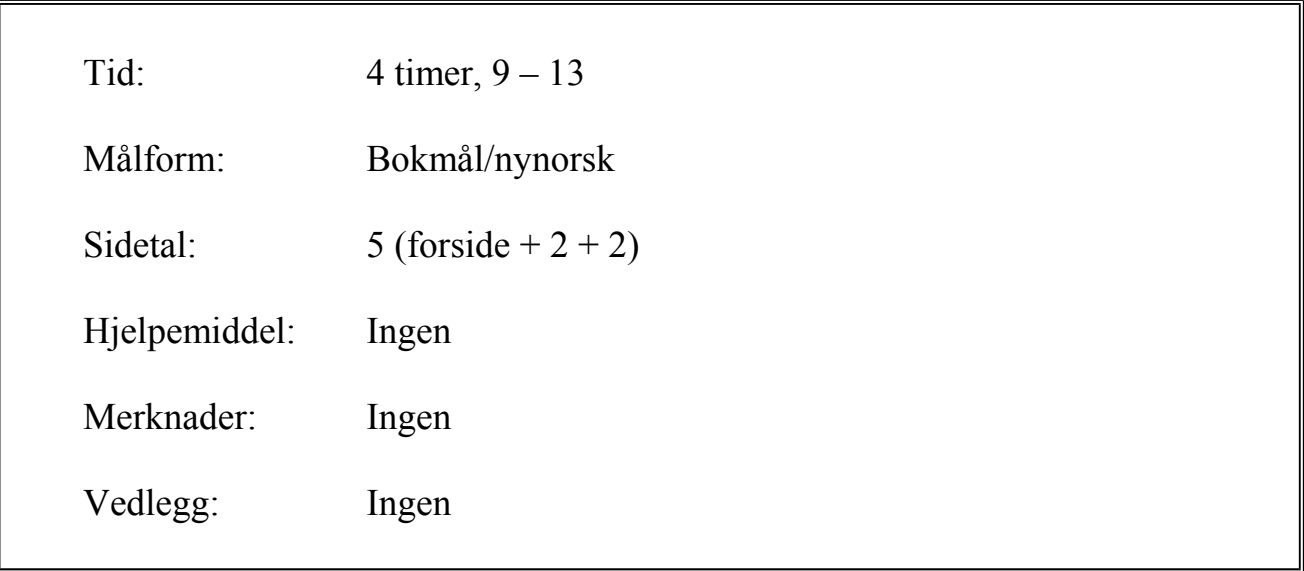

Sensuren finner du på StudentWeb.

T ១ኦ.វ.ግ*ጅ.* 

Disponér tiden godt slik at du rekker å svare på alle oppgavene. Dersom du er usikker på fortolkningen av en oppgave, så fortell hvordan du har tolket oppgaven.

## **Oppgave 1 (20 %)**

#### **Linux kommandoer**

Anta at du står i hjemmekatalogen, som er **helt tom**. For hvert delpunkt under, oppgi hvilken kommando / hvilke kommandoer som utfører oppdraget.

- a) Lag tre underkataloger, kat1, kat2 og kat3.
- b) Gå ned i underkatalog kat1, opprett filene fil1 og fil2 som tomme filer, gå opp igjen til hjemmekatalogen.
- c) Fra hjemmekatalogen, dvs. uten å gå ned i noen underkatalog, opprett underkatalog u1 i katalog kat2
- d) Fra hjemmekatalogen flytt fila fil1 til underkatalog u1.
- e) Gå ned i underkatalog kat2. Mens du står der flytt u1 opp til hjemmekatalogen. Gå opp igjen til hjemmekatalogen.
- f) Fra hjemmekatalogen bytt navn på fila fil2 til fil3. Fila skal ikke flyttes.
- g) Lag en symbolsk link der du står i hjemmekatalogen som heter fil1 og som linker til den eksisterende fil1.
- h) Slett katalog kat3

## **Oppgave 2 (15 %)**

### **Pakkesystem**

- a) Hva er et pakkesystem?
- b) En Linux-distribusjon består av tre hoveddeler. Hvilke tre, og i hvilken del finner du pakkesystemet?
- c) Du har hørt om en bildebehandlingspakke som du tror heter gimp. Du vil forsikre deg om at det er riktig navn. Du skal bruke pakkesystemet apt-get, og det er lenge siden du har brukt det. Hvilke kommandoer gir du?
- d) Du bestemmer deg for å installere gimp. Hvilken kommando gir du?
- e) Senere bestemmer du deg for å slette programmet. Hvilken kommando gir du?

## **Oppgave 3 (30 %)**

### **Operativsystemteori**

- a) Beskriv hvordan minnestyring med «paging», «sidesystem», fungerer. Forklar spesielt hvordan logiske adresser oversettes til fysiske, gjerne med en figur.
- b) Forklar hvile tilstander en prosess (eller tråd) kan være i, og hvilke tilstandsoverganger som kan finne sted. Vis også med figur.

## **Oppgave 4 (35 %)**

#### **Skallprogrammering**

a) Skriv et skallprogram maxval som skriver ut det største tallet blant alle argumenter til programmet (vilkårlig mange). Dersom det startes slik maxval 5 7 2

skal det skrive 7. Dersom det startes uten argumenter skal det skrive en «Usage».

b) Skriv et skallprogram calc som utgjør en enkel kalkulator. Den skal forvente tre argumenter. Om den ikke får det, skal den skrive følgende: «Usage: Calc verdi operator verdi»

Første og tredje argument skal være et heltall, mens det andre skal være et av de fire tegnene + - x / som skal resultere i henholdsvis pluss, minus, gange og deleoperasjon. Programmet skal regne ut svar på regnestykket, og skrive ut svaret. Oppgaven bør løses med hjelp av case-setning.

Et eksempel: calc 5 x 7 som skal gi svaret 35

Grunnen til at vi her bruker x som tegn for å gange, er at \* vil kunne komme i konflikt med bruk av \*-pattern i case-setningen.

*Lykke til!*

Disponér tida godt slik at du rekk å svare på alle oppgåvene. Dersom du er usikker på fortolkinga av ei oppgåve, så fortel korleis du har tolka oppgåva.

# **Oppgåve 1 (20 %)**

#### **Linux kommandoar**

Gå ut i frå at du står i heimekatalogen, som er **heilt tom**. For kvart delpunkt under, oppgi kva for kommando / kommandoar som utfører oppdraget.

- a) Lag tre underkatalogar, kat1, kat2 og kat3.
- b) Gå ned i underkatalog kat1, opprett filene fil1 og fil2 som tome filer, gå opp igjen til heimekatalogen.
- c) Frå heimekatalogen, dvs. utan å gå ned i nokon underkatalog, opprett underkatalog u1 i katalog kat2
- d) Frå heimekatalogen flytt fila fil1 til underkatalog u1.
- e) Gå ned i underkatalog kat2. Medan du står der flytt u1 opp til heimekatalogen. Gå opp igjen til heimekatalogen.
- f) Frå heimekatalogen bytt namn på fila fil2 til fil3. Fila skal ikkje flyttast.
- g) Lag ein symbolsk link der du står i heimekatalogen som heiter fil1 og som linkar til den eksisterande fil1.
- h) Slett katalog kat3

# **Oppgåve 2 (15 %)**

### **Pakkesystem**

- a) Kva er eit pakkesystem?
- b) Ein Linux-distribusjon består av tre hoveddelar. Kva for tre, og i kva for ein del finn du pakkesystemet?
- c) Du har hørt om ei biletbehandlingspakke som du trur heter gimp. Du vil forsikre deg om at det er rett namn. Du skal bruke pakkesystemet apt-get, og det er lenge sidan du har brukt det. Kva for kommandoar gjev du?
- d) Du bestemmer deg for å installere gimp. Kva for kommando gjev du?
- e) Seinare bestemmer du deg for å slette programmet. Kva for kommando gjev du?

# **Oppgåve 3 (30 %)**

### **Operativsystemteori**

- a) Beskriv korleis minnestyring med «paging», «sidesystem», fungerer. Forklar spesielt korleis logiske adresser oversettast til fysiske, gjerne med ein figur.
- b) Forklar kva for tilstandar ein prosess (eller tråd) kan vera i, og kva for tilstandsovergangar som kan finne stad. Vis også med figur.

# **Oppgåve 4 (35 %)**

### **Skalprogrammering**

a) Skriv eit skalprogram maxval som skriv ut det største talet mellom alle argument til programmet (vilkårleg mange). Dersom det startast slik maxval 5 7 2

skal det skrive 7. Dersom det startast utan argument skal det skrive ein «Usage».

b) Skriv et skalprogram calc som utgjer ein enkel kalkulator. Den skal forvente tre argument. Om den ikke får det, skal den skrive fylgjande: «Usage: Calc verdi operator verdi»

Fyrste og tredje argument skal vera eit heiltal, medan det andre skal vera eit av dei fire teikna + - x / som skal resultere i høvesvis pluss, minus, gange og deleoperasjon. Programmet skal rekne ut svar på reknestykket, og skrive ut svaret. Oppgåva bør løysast med hjelp av case-setning.

Eit døme: calc 5 x 7 som skal gje svaret 35

Årsaka til at vi her nyttar x som teikn for å gange, er at \* vil kunne kome i konflikt med bruk av \*-pattern i case-setninga.

*Lykke til!*